## **Roulette Simulation**

```
Dr. Tim Placek (placetd@auburn.edu)
CHEN 3600 - Lab 4
Spring 2012
The solution presented looks at the winning/losing pattern for a 25 day
period in which the subject is trying to make $50 by betting $10 with
a daily bankroll of $200. maxgames = 1000 is deliberately "large".
clear;
clc;
wallet = 200ibet = 10;
hope2make = 50imax_{\text{games}} = 1000;
days = 25;
winning=0;
losing=0;
for i = 1: days[k ret_code profit ] = one_day( hope2make, wallet, bet, max_games );
    subplot(5,5,i);
    plot([1:length(profit)], profit);
    axis([0 k 0 250])
    if ret_code==1; winning = winning + 1; end
    if ret\_code == -1; losing = losing + 1; endend
disp(['Winning ' num2str(winning)]);
disp(['Losing ' num2str(losing)]);
net = winning*2*bet-losing*200;<br>disp(['Net ' num2str(net)]
                ' num2str(net)]);
disp('Assuming 25 days of play and no non-win/non-lose situations')
```
Winning 14<br>Losing 11 Losing<br>Net  $-1920$ Assuming 25 days of play and no non-win/non-lose situations

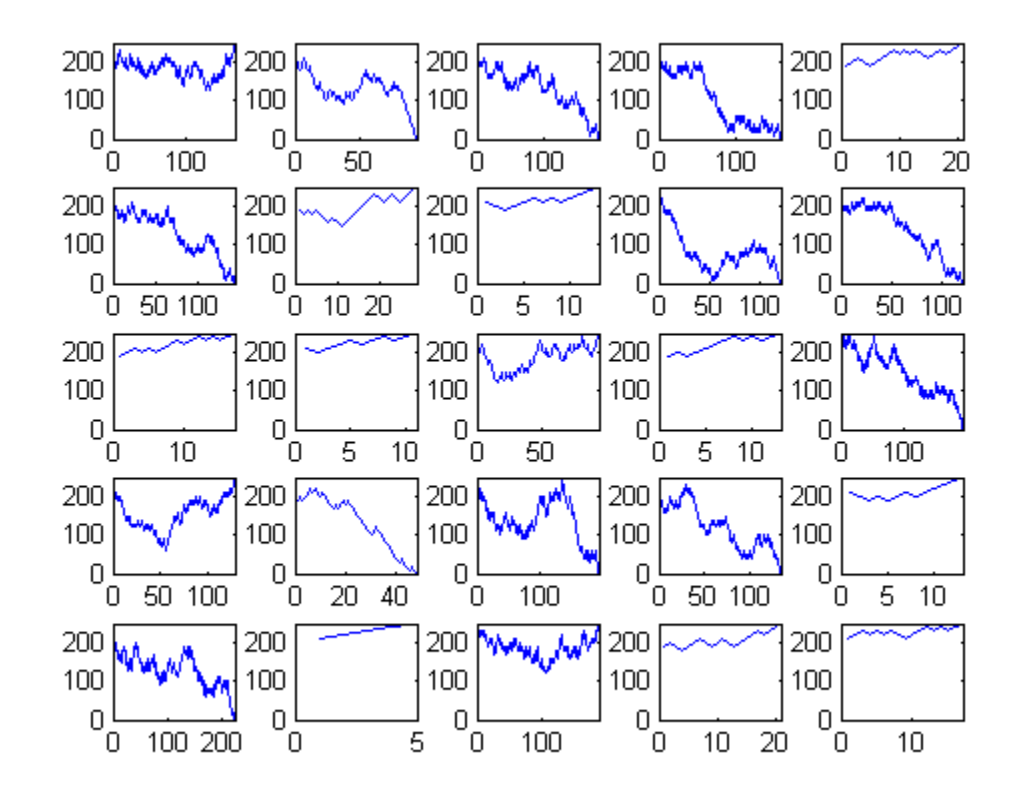

## **External Functions Referenced**

```
%{
function [ k retcode profit ] = one_day( hope2make, wallet, bet, max_games )
% This function simulates a single day of playing roulette making
% even money bets. Play stops when "hope2make" is profet, "wallet" is
% exhausted or "max_games" is exceeded.
p = 18/38;<br>k = 0;% game counter
moola = wallet\overline{i} % starting funds
target\_winnings = wallet+ hope2make;while (k == 0) || \sim (won) lost | time2quit)
    k=k+1;won\_spin = rand() \leq pimoola = moola - bet;
    if won_spin
        moola = moola + 2*bet;
    end
    profit(k)=moola;
    won = moola >= target_winnings;
    lost = model = 0;time2quit = k==max_games;end<br>retcode=0;
             % default is time to quit
if won; retcode=1; end;
if lost; retcode=-1; end;
end
%}
```
*Published with MATLAB® 7.10*